CUADRO DE SALUD DEL CORAL Instrucciones hágalo usted mismo

# Únase a nuestra vigilancia

THE UNIVERSITY **OF OLIFENSI AND** 

#### **CORALWATCH** WWW.CORALWATCH.ORG

### CIUDADANOS CIENTÍFICOS protegiendo arrecifes

No hay suficientes científicos para monitorear todos los arrecifes del mundo, pero usted puede ayudar! CoralWatch usa el Cuadro de Salud del Coral para medir cambios en su color asociados al blanqueamiento coralino. El cuadro es fácil de usar y permite que cualquier persona participle en la toma de datos sin necesidad de entrenamiento especializado.

Simplemente observe el coral y anote en la pizarra a prueba de agua los colores del Cuadro que más coinciden al coral y registre el tipo de coral. En nuestra base de datos global encontrará todos los datos recolectados en más de 80 países.

El Cuadro de Salud del Coral es usado por centros de buceo, grupos escolares, organizaciones gubernamentales, científicos, turistas e individuos. No espere a que el blanqueamiento coralino ocurra, monitorear arrecifes sanos también es importante. Para empezar, solicite gratuitamente el Cuadro de Salud del Coral por internet.

### LOS ARRECIFES SON IMPORTANTES para todos

Los arrecifes no son sólo lugares de increíble belleza natural. Las 800 especies de corales alrededor del mundo proveen de refugio y alimento a un gran número de peces y otras especies marinas. Los arrecifes sanos proveen de alimento a millones de personas y ayudan a proteger las costas de los impactos de las tormentas y la erosión a causa del oleaje.Los arrecifes proveen una forma de vida conectada a las tradiciones culturales y sustentan la economía local con alimento, recursos y fuentes de trabajo.

# Usar el CUADRO DE SALUD DEL CORAL es fácil

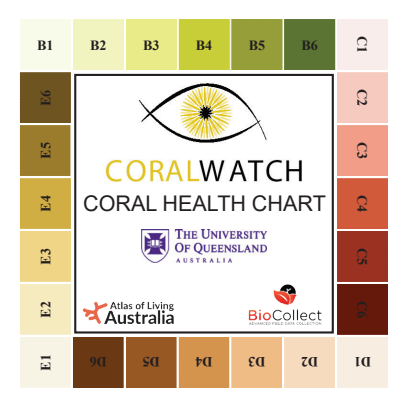

El Cuadro de Salud del Coral registra los cambios de color en los corales y es una herramienta simple para que las personas monitoreen el color en corales como indicador de la salud coralina.

### Pasos a seguir

- 1. Escoja un coral al azar y seleccione el área con el color más claro.
- 2. Rote el Cuadro hasta encontrar el color más parecido.
- 3. Registre el código del color en la pizarra.
- 4. Seleccione el area más oscura del coral y registre el código del color más parecido en la pizarra.
- 5. Registre el tipo de coral.
- 6. Continúe el muestreo con otros corales. Intente evaluar por lo menos 20 corales por muestreo.
- 7. Envíe los datos por la página de internet

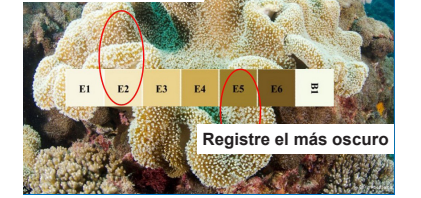

**Registre el más claro** 

*Por ejemplo, encuentre el color más parecido y registre el Código del área más clara (E2) y más oscura (E5) del coral. El tipo de coral es blando (SO).*

### Puntaje del color

Los colores en el Cuadro de Salud del Coral son 恩 los colores más communes en el arrecife. Cada cuadro de color corresponde a la concentración ಷ de algas simbióticas que vive en el tejido del  $\mathfrak{D}$ coral, y se relaciona directamente con la salud del coral. Los puntajes de los colores más claros  $\overline{a}$ y más oscuros se registran para tener en cuenta

la variación natural de color en el coral.  $\overline{a}$ 

# TIPOS DE CORAL - solo 4 de donde escoger

Los tipos de coral describen la forma general de crecimiento de las colonias. Usando el Cuadro de Salud del Coral, seleccione los siguientes cuatro tipos de coral o registre el tipo de coral más parecido.

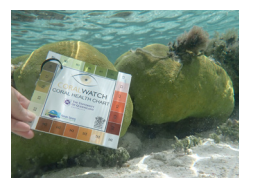

Masivo (BO) Cualquier coral masivo o redondeado, como algunas especies de Porites.

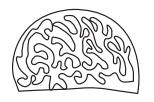

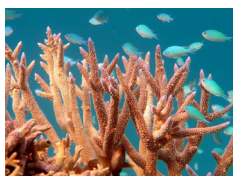

Ramificado (BR) Cualquier coral con ramas, como algunas especies de

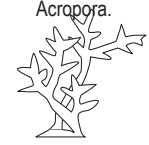

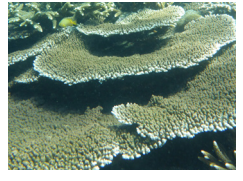

Plato (PL) plato, como la especie tabular de Acropora.

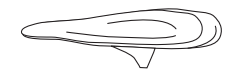

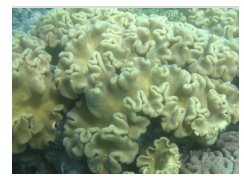

Cualquier coral en forma de Cualquier coral que carece de esqueleto duro, como las especies de Sarcophyton.

Blando (SO)

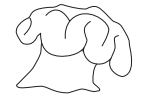

# MÉTODOS de muestreo

El Cuadro de Salud del Coral puede usarse durante buceo, careteo, o caminata en el arrecife. Elija el método de muestreo de acuerdo a sus habilidades y ubicación. El método de monitoreo aleatorio es el mas común.

Monitoreo Aleatorio – Elija corales al azar. Nade en linea recta y escoja el coral más cercano cada segunda patada de aleta.

Monitoreo por Transecto – Usando una línea transversal (transecto) elija corales encontrados bajo la línea cada pocos metros. Asegúrese de que el transecto no afecte la vida marina.

Monitoreo Permanente – Elija corales fáciles de reconocer y localizar y a los cuales puede monitorear a lo largo del tiempo.

# Hacer monitoreo CONSEJOS

● No elija las puntas en colonias ramificadas ni los bordes en colonias en forma de plato ya que estas áreas son naturalmente pálidas.

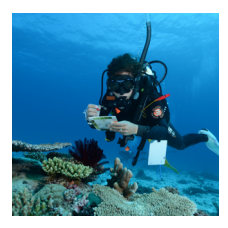

- No elija corales de tonos azules y púrpuras ya que éstos responden al blanqueamiento de una manera diferente. Elija corales con colores parecidos a los presentados en el Cuadro.
- Utilice una linterna cuando bucee a una profundidad mayor a 5 metros (15 pies) debido a que el color se pierde a profundidad.
- Registre los datos del arrecife visitado y sus observaciones de corales. Utilice un GPS para registrar las coordenadas del arrecife si éste no está registrado en nuestra base de datos.
- Los corals son animales frágiles. Evite tocarlos, pisarlos o dañarlos con su equipo de buceo.
- No se limite a registrar únicamente corales blanqueados. Intente capturar una muestra representativa de todos los colores de coral, independientemente del método de muestreo utilizado.

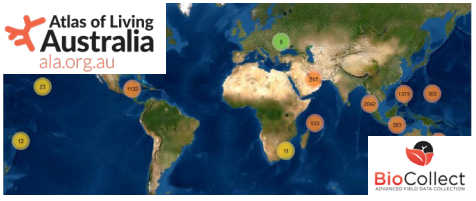

# DATOS globales

Nuestra base de datos global, con datos de 80 países cuenta con el apoyo del Atlas of Living Australia, la plataforma Biocollect. Todos los datos están disponibles y pueden ser adquiridos con el fin de hacer investigación, educación y manejo. Para ingresar sus datos visite la página web www.coralwatch.org. Además de sus datos de muestreo, usted puede adicionar fotos y registrar las especies de coral (opcional).

# Analice sus HALLAZGOS

Utilice los filtros para encontrar y ver los datos de muestreo. Los datos seleccionados pueden ser ubicados en el mapa mundial y los resultados son visualizados en gráficas.

### Distribución de puntajes de color del arrecife

Esta gráfica de barras muestra la distribución de puntajes de color en un arrecife en particular. Un arrecife sano tiene la mayoría de puntajes mayores o iguales a 3.

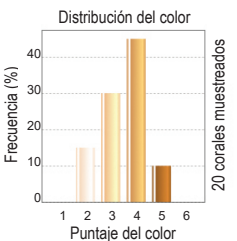

### Distribución del tipo de coral

Este gráfico circular muestra los porcentajes de los tipos de coral incluídos durante el muestreo.

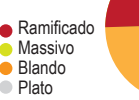

Algunos corales son naturalmente mas pálidos que otros. Para evaluar la salud de los corales o para observar tendencias de blanqueamiento y recuperación en los corales es necesario realizar muestreos frecuentes a lo largo del tiempo. Si usted observa blanqueamiento de coral, contacte al grupo de gestión ambiental de arrecifes más cercano para investigar más a fondo.

# LOS CORALES SE BLANQUEAN cuando están estresados

En corales sanos, algas simbióticas (zooxanthelas) viven dentro del tejido del coral. Estas algas le dan alimento y energía al coral y le proporcionan su color marrón característico. En condiciones de estrés ambiental los corales pueden expulsar las algas cambiando su color a blanco. Este fenómeno se conoce como 'blanqueamiento coralino'. En ocasiones los corales pueden recuperarse del blanqueamiento, pero si las condiciones de estrés ambiental son severas, o persisten por mucho tiempo, la pérdida de las algas y de los nutrients que ellas proporcionan, pueden ocasionar la muerte del coral. Incluso si se recuperan, los corales nunca vuelven a su estado de salud original.

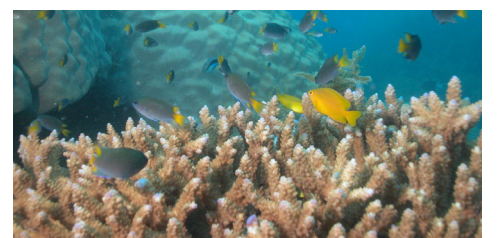

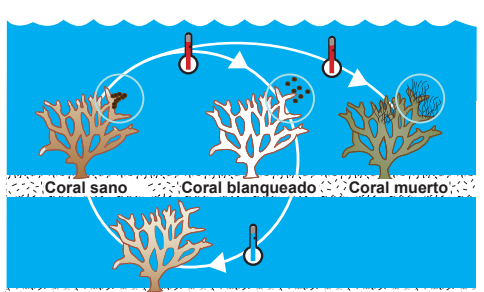

**Coral en recuperación** - GOOR RECORRECT

*El aumento de la temperatura del agua puede ocasionar blanqueamiento coralino.* 

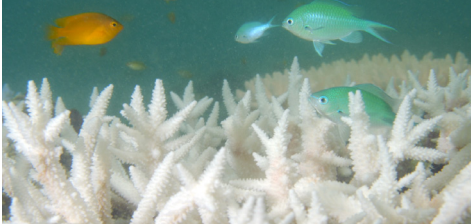

*La recuperación del coral puede ocurrir si la temperatura del agua vuelve a la normalidad.*

## SALVAR A LOS ARRECIFES empieza desde casa

CoralWatch proporciona muchas acciones simples que ayudarán a reducir las emisiones de carbono y el impacto del cambio climático, ahorrar dinero, preservar un mundo para que nuestros hijos disfruten, reconectarse con la naturaleza y salvar el planeta!

CoralWatch tiene su sede en la Universidad de Queensland en Brisbane, Australia, integrando el monitoreo global del blanqueamiento coralino con educación sobre la conservación de los arrecifes de coral. CoralWatch ha producido numerosos materiales de educación incluyendo el libro 'Coral Reefs and Climate Change', disponible en nuestra tienda por internet. Muchos otros recursos y planes de educación se pueden descargar de forma gratuita desde nuestro sitio web para que pueda ayudar a crear conciencia sobre nuestros hermosos arrecifes.

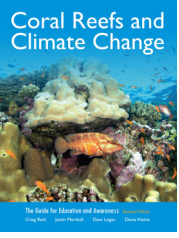

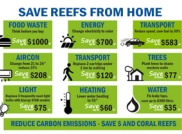

**174** Q **CoralWatch** Queensland Brain Institute The University of Queensland St Lucia QLD 4072 Australia ph. +61 (0) 7 3365 3127 info@coralwatch.org

www.coralwatch.org

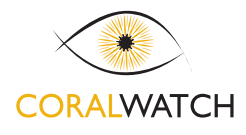

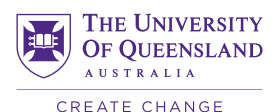

© 2021 Producido por CoralWatch. Fotos: Monique Grol, Ove Hoegh-Guldberg, Emma Kennedy, Justin Marshall, Chris Roelfsema, Trevor Smith and CoralWatch